# niceverb.sty

—

# Minimizing Markup for Documenting LATEX packages

## Uwe Lück<sup>\*</sup>

### March 23, 2010

### Abstract

niceverb.sty provides very decent syntax (through active characters) for describing LATEX packages and the syntax of macros conforming to LATEX syntax conventions.

# Contents

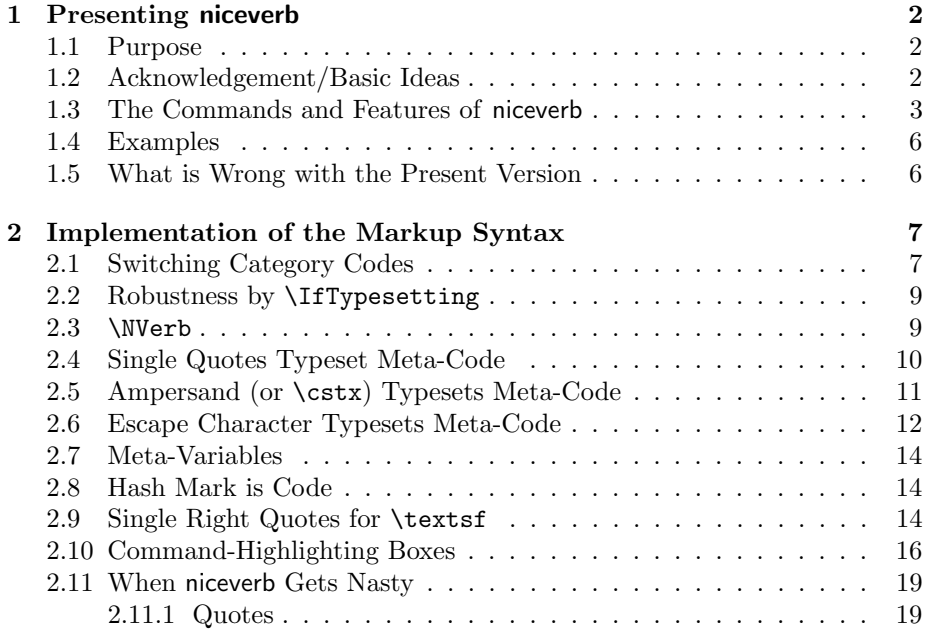

<sup>∗</sup><http://contact-ednotes.sty.de.vu>

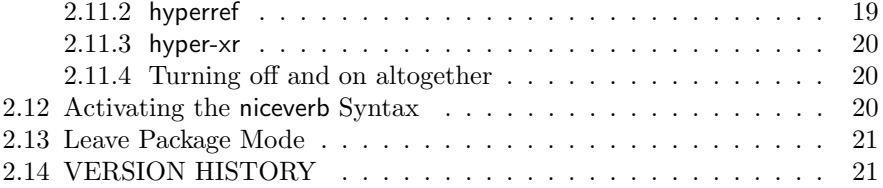

### <span id="page-1-0"></span>1 Presenting niceverb

### <span id="page-1-1"></span>1.1 Purpose

The niceverb package provides "minimal" markup for documenting LAT<sub>EX</sub> packages, reducing the number of keystrokes/visible characters needed (kind of poor man's WYSIWYG).<sup>[1](#page-1-3)</sup> It conveniently handles command names in arguments of macros such as \footnote or even of sectioning commands. If you use makedoc.sty additionally, commands for typesetting a package's code are inserted automatically (just using TEX). As opposed to tools that are rather common on UNIX/Linux, this operation should work at any TEX installation, irrespective of platform.

Both packages may at least be useful while working at a very new package and may suffice with small, simple packages. After having edited your package's code (typically in a .sty file— $\langle jobname \rangle$ .sty), you just "latex" the manual file (maybe some .tex file— $\langle i\omega bname\rangle$ .tex) and get instantly the corresponding updated documentation.

niceverb and makedoc may also help to generate without much effort documentations of nowadays commonly expected typographical quality for packages that so far only had plain text documentations.

### <span id="page-1-2"></span>1.2 Acknowledgement/Basic Ideas

Three ideas of Stephan I. Böttcher's in documenting his [lineno](http://ctan.org/pkg/lineno) inspired the present work:

- 1. The markup and its definitions are short and simple, markup commands are placed at the right "margin" of the ASCII file, so you hardly see them in reading the source file, you rather just read the text that will be printed.
- 2. An awk script removes the %s starting documentation lines and inserts the commands for typesetting the package's code (you don't see these commands in the source).[2](#page-1-4)
- 3. An active character  $'(\dagger)$  issues a  $\string$  and switches to typewriter typeface for typesetting a command verbatim—so this works without changing

<span id="page-1-3"></span><sup>&</sup>lt;sup>1</sup> "What you see is what you get." Novices are always warned that WYSIWYG is essentially impossible with LATEX.

<span id="page-1-4"></span> $2$ The corresponding part of the "present work" is makedoc.sty.

#### 1 PRESENTING NICEVERB 3

category codes (which is the usual idea of typesetting code), therefore it works even in macro arguments.

### <span id="page-2-0"></span>1.3 The Commands and Features of niceverb

Actually, it is the main purpose of niceverb to save you from "commands" . . .

Single quotes ', ', "less than"  $\leq$  (accompanied with  $\geq$ ), the "vertical" |, the hash mark  $\#$ , ampersand  $\&$ , and in an extended "auto mode" even backslash  $\setminus$ become \active characters with "special effects."

The package mainly aims at typesetting commands and descriptions of their syntax if the latter is "standard  $\angle B T_F X$ -like", using "meta-variables." A string to be typeset "verbatim" thus is assumed to start with a single command like \foo, maybe followed by stars ('\*') and pairs of square brackets (' $[\langle opt-arg \rangle]$ ') or curly braces (' $\{(\text{mand-arg}\}\)'$ ), where those pairs contain strings indicating the typical kinds of contents for the respective arguments of that command. A typical example is this:

 $\overline{\otimes\{\text{top-arg}\}\{\langle \text{mand-arg}\rangle\}}$ 

This was achieved by typing

&\foo\*[<opt-arg>]{<mand-arg>}

In "auto mode" of the package, even typing

\foo\*[<opt-arg>]{<mand-arg>}

would have sufficed—WYSIWYG! I call such mixtures of *verbatim* and "metavariables" 'meta-code'.

Outside macro arguments, you obtain the same by typing

'\foo\*[<opt-arg>]{<mand-arg>}'

Details:

"Meta-variables:" The package supports the "angle brackets" style of "metavariables" (as with  $\langle meta-variable \rangle$ ). You just type '<br/>bar>' to get ' $\langle bar \rangle$ '.

This works due to a sloppy variant \NVerb of \verb which doesn't care about possible ligatures and definitions of active characters. Instead, it assumes that the "verbatim" font doesn't contain ligatures anyway.[3](#page-2-1) '\verb+<foo>+', by contrast, just yields '<foo>'.

Almost the same feature is offered by ltxguide.cls which formats the basic guides from the LATEX Project Team. The present feature, however, also works in plain text outside verbatim mode.

<span id="page-2-1"></span> $3$ On the other hand, \NVerb is more *careful* with niceverb's special characters.

Single quotes (left/right) for "short verb:" The package "assumes" that quoting refers to code, therefore "foo" is typeset as 'foo', or (generally)  $\lvert \langle content \rangle' \rvert$  turns  $\langle content \rangle$  into meta-code with the meta-variable feature as above. This somewhat resembles the \MakeShortVerb feature of doc.sty. You can "abuse" our feature just to get typewriter typeface.

Problems with this feature will typically arise when you try to typeset commands (and their syntax) in macro arguments—e.g.,

#### \footnote{'\bar' is a celebrated fake example!}

will try to execute **\bar** instead of typesetting it, giving an "undefined" error or so. \verb fails in the same situation, for the same reason. '&'  $(\text{footnote}$   $\{k\bar{\text{normal}}\})$  or "auto mode" (see below) may then work better.<sup>[4](#page-3-0)</sup> More generally, the quoting feature still works in macro arguments in the sense that you then have to mark difficult characters with  $\&$  (simply as short for **\string**). However, it still won't work with curly braces that don't follow a command name (such pairs of braces will simply get lost, *single* braces will give errors or so).

Double quotes and apostrophes should still work the usual way. For difficult cases, you can still use the standard  $\verb|\verb|$  command from LATEX. To get usual single quotes, you can use their standard substitutes \lq and  $\ra$ , or for pairs of them,  $\left[\frac{\qagger}{\text{text}}\right]$  in place of  $\eq{text}\eqref{text}\rq$ even  $\lvert \text{log}(text) \rvert$ 

Single right quotes for \textsf: Package names are (by some convention I often yet not always see working) typeset with \textsf; it was natural to use a remaining case of using single quotes for abbreviating

### $\text{text}(text)$

by  $\lceil \langle text \rceil \rceil$ . This idea of switching fonts continues font switching of wiki.sty which uses the syntax for editing *Wikipedia* pages (font switching by sequences of right single quotes).

- Verticals for setting-off command descriptions:  $\sqrt{|\langle code \rangle|}$  works like  $\langle \, ' \langle code \rangle \, '$  except putting the result into a *framed box* (just as all around here)—or something else that you can achieve using some *hooks* described with the implementation. There are variants like  $\langle \text{cond}_e \rangle$ .
- Ampersand shows command syntax &c. even in arguments:  $E.g.,$ type '&\foo{<arg>}' to get '\foo{ $\langle arg \rangle$ }'. This may be even more convenient for typing than the single quotes method, although looking somewhat strange. However, in macro arguments this does not work with private letters ( $\mathcal{Q}$  and  $\Gamma$  here), for this case, use  $|\csc{\langle characters \rangle}|$  or  $\setminus$ cstx $\{ \langle characters \rangle \} \langle parameters \rangle$ .<sup>[5](#page-3-1)</sup>

<span id="page-3-0"></span> $4$  \bar indeed!

<span id="page-3-1"></span> $^5$  Moreover,  $\&$  currently has a limited xspace functionality only.

This choice of  $\&$  rests on the assumption that there won't be many tables in the documenation. You can restore the usual meaning of & by \MakeNormal\& and turn the present special meaning on again by

\MakeActive\& or \MakeActiveLet\&\CmdSyntaxVerb

You could also redefine (\renewcommand) \descriptionlabel using \CmdSyntaxVerb (the "normal command" that is equivalent to &, its "permanent alias") so \item[\foo] works as wanted.

Another feature of niceverb's & is getting (some of the) special characters (as listed in the standard macro \dospecials) verbatim in arguments (where  $\text{verb}$  and the like fail). It just acts similarly as T<sub>E</sub>X's (as listed in the standard macro \dospecials) verbatim in arguments (where \verb and the like fail). It just acts similarly as  $T_F X$ 's primitive  $\strut \text{string}$  (which it actually invokes—cf. discussion on the left quote feature above).

"Auto mode" typesets commands verbatim unless ... In "auto mode", the backslash '\' is an active character that builds a command name from the ensuing letters and typesets the command (and its syntax, allowing meta-variables) verbatim. However, there are some exceptions, which are collected in a macro \niceverbNoVerbList . \begin, \end, and \item belong to this list, you can redefine ( $\$ renewcommand) it, or add  $\langle \text{macros} \rangle$ to it by  $\AddToMacro\{\n niceverbNoVerbList}{*macros*}\nThere is also$ a command  $\overline{\text{NormalCommand}(\text{leters})}$  issuing the command  $\langle \text{leters} \rangle$ instead of typesetting it. Since auto mode is somewhat dangerous, you have to start it explicitly by  $\sqrt{\text{AutoCmdSyntaxVerb}}$ . You can end it by  $\Lambda$ EndAutoCmdSyntaxVerb.  $\Lambda$ utoCmdInput $\{file\}$  is probably most important.

Auto mode is motivated by the observation that there are package files containing their documentation as pure (well-readable) ASCII text—containing the names of the new commands without any kind of quotation marks or verbatim commands. Auto mode should typeset such documentation just from the same ASCII text.

- Hash mark '#' comes verbatim. No macro definitions are expected in the document environment.<sup>[6](#page-4-0)</sup> Rather,  $\sharp$  is an active character for taking the next character (assuming it is a digit) to form a reference to a macro parameter—'#1' becomes '#1'–WYSIWYG indeed! (So the general syntax is  $\ket{\#\langle \textit{digit} \rangle}.$
- Escaping from niceverb (generally). To get rid of the functionality of some active character  $\langle char \rangle$  (' $\&$ ', single quote, ampersand, hash mark—not "auto mode", see above) here, use  $\langle \langle \text{MakeNormal} \langle \text{char} \rangle \rangle$  —may be within a group. To revive it again, use  $\langle \langle char \rangle$ . This may fail when

<span id="page-4-0"></span> $6$ This idea appeared 2009 on the LATEX-L mailing list. It may be wrong, as I have sometimes experienced . . .

#### 1 PRESENTING NICEVERB 6

a different package overtook the active  $\langle char \rangle$  (but I expect more failures then), in this case  $\langle \text{MakeActiveLet} \langle \langle char \rangle \langle \langle \text{perm-alias} \rangle \rangle$  revives the niceverb meaning of  $\langle char \rangle$  where  $\langle \langle perm\text{-}alias \rangle$  is the "permanent alias" for that active  $\langle char \rangle$  according to the documentation below. E.g.,  $\angle LQverb$ is the "permanent alias" for active single left quote, niceverb activates it by \MakeActiveLet\'\LQverb.—You can turn off niceverb syntax allto*gether* by  $\overline{\infty}$  and revive it by  $\overline{\text{useNiceVerb}}$  (without "auto") mode").

Right Quotes: Disabling/reviving replacement of \textsf by single right quotes requires

\nvRightQuoteNormal or \nvRightQuoteSansSerif

respectively.

### <span id="page-5-0"></span>1.4 Examples

The file mdoccorr.cfg providing some  $.txt \rightarrow \frac{1}{2}T_{F}X$  functionality—i.e., typographical corrections—documents itself using niceverb syntax. Its code and the documentation that is typeset from it are in the 'examples' section of makedoc.pdf.—Moreover, the documentation niceverb.pdf of niceverb.sty was typeset from niceverb.tex and niceverb.sty using niceverb syntax, likewise fifinddo.pdf and makedoc.pdf. The example of niceverb shows the most frequent use of the & feature.

nicetext bundle release v0.3 contains a file substr.tex that should typeset the documentation of the version of Harald Harder's substr.sty<sup>[7](#page-5-2)</sup> that your T<sub>E</sub>X finds first. This is the first application of niceverb's "auto mode" to a third-party package (without manual modification).

### <span id="page-5-1"></span>1.5 What is Wrong with the Present Version

1. niceverb.sty should be an extension of wiki.sty; yet their font selection mechanisms are currently not compatible. Especially, the feature of

 $\langle \text{text}\rangle$ ''

replacing  $\text{text}}$  or  $\emptyset$  or  $\text{text}}$  may be considered missing.

- 2. Font switching or horizontal spacing may fail in certain situations. You can correct spacing by  $\mathcal{L}$ .
- 3. The "vertical" character '|' produces inline boxes only at present. It might as well provide a version of the decl tabular environment of ltxguide.cls. The inline boxes badly deal with long command names and many arguments. Doubled verticals could ensure the decl mode. Moreover, such a box might issue an index entry.

<span id="page-5-2"></span><sup>7</sup><http://ctan.org/pkg/substr>

- 4. One may have *opposite* ideas about using quotes—maybe rather " $\langle code \rangle$ " should typeset  $\langle code \rangle$  verbatim. There might be a package option for this. If ordinary "' $\langle \text{text}\rangle$ "' still should work, awful tricks as now with the right quote feature would be needed.
- 5. Certain difficulties with typesetting code in macro arguments may be overcome easily using  $\varepsilon$ -T<sub>E</sub>X features, I need to find out ...

## <span id="page-6-0"></span>2 Implementation of the Markup Syntax

```
1 \NeedsTeXFormat{LaTeX2e}[1994/12/01]
2 \ProvidesPackage{niceverb}[2010/03/23 v0.32
3 minimize doc markup (UL)]
4
5 %% Copyright (C) 2009, 2010 Uwe Lueck,
6 %% http://www.contact-ednotes.sty.de.vu
7 %% -- author-maintained in the sense of LPPL below --
8 %%
9 %% This file can be redistributed and/or modified under
10 %% the terms of the LaTeX Project Public License; either
11 %% version 1.3a of the License, or any later version.
12 %% The latest version of this license is in
13 %% http://www.latex-project.org/lppl.txt
14 %% We did our best to help you, but there is NO WARRANTY.
15 %%
16 %% Please report bugs, problems, and suggestions via
17 %%
18 %% http://www.contact-ednotes.sty.de.vu
19 %%
```
### <span id="page-6-1"></span>2.1 Switching Category Codes

v0.3 introduces \AssignCatCodeTo and \MakeNormal.

 $\left[\text{CatCode}\{\langle character \rangle\}\right]$  (or simply  $\left[\text{CatCode}\{\langle character \rangle\}\right]$  saves one token per use and works when the category code of "" ("single left quote") has changed.

```
20 \newcommand*{\CatCode}{\catcode'}
```
21 % \newcommand\*{\CatCode}[1]{\catcode'#1 } %% no better 2010/02/27

With  $\Delta$ signCatCodeTo{ $\langle number \rangle$ }{ $\langle char \rangle$ },  $\Delta$ tCode may still be useful for displaying (debugging or playing). Note that  $\langle char \rangle$  is the second argument here.

22 \newcommand\*{\AssignCatCodeTo}[2]{\catcode'#2=#1\relax}

 $\langle \text{Makeletter}\langle char \rangle$  is used for *private letters*, i.e., to allow  $\langle char \rangle$  in "internal", non-user control sequences  $(T_{E}Xbook$  Chap. 3). NakeOther is just a different implementation of LATFX's **\@makeother.** 

#### 2 IMPLEMENTATION OF THE MARKUP SYNTAX 8

23 \newcommand\*\MakeLetter{\AssignCatCodeTo{11}}

24 \def \MakeOther {\AssignCatCodeTo{12}}

. . . overriding fifinddo if . . .

 $\overline{\text{MakeActive} \setminus \text{char}}$  just revives the meaning of  $\langle char \rangle$  it had most recently (as an **\active** character ... maybe "Undefined control sequence" unless . . .) This is fine for reviving niceverb functionality after having disabled it by  $\mathrm{MakeNormal}$ —provided no other package used  $\langle char \rangle$  actively in the meantime . . .

25 \providecommand\*{\MakeActive}{\AssignCatCodeTo\active} %% used v0.3

We take a copy  $\langle$ MakeActiveHere of  $\langle$ MakeActive as the latter may become a dangerous thing for compatibility with hyperref.

```
26 \@ifdefinable\MakeActiveHere{%
27 \let\MakeActiveHere\MakeActive}
28 %% <- TODO aliascid + elsewhere 2010/03/12
```
 $\langle \text{MakedctiveLet} \langle char \rangle \langle macro name \rangle$  activates  $\langle char \rangle$  and then gives it the meaning of  $\langle macro\ name\rangle$ .

```
29 \newcommand*{\MakeActiveLet}[2]{%% cf. \@sverb/\do@noligs (doc.sty)
30 \MakeActiveHere#1% %% 2010/03/12
31 \begingroup
32 \lccode'\~'#1\relax \lowercase{\endgroup \let~#2}}
```
We take a copy  $\mathrm{Maked}$  at  $\mathrm{Here}$  as well.

```
33 \@ifdefinable\MakeActiveLetHere{%
```
34 \let\MakeActiveLetHere\MakeActiveLet}

We use the "underscore" as a private letter (the LAT<sub>EX2</sub> Project Team likes it as well). Its usual meaning can be restored by  $\mathrm{MaxeNormal}$  For restoring the usual category codes of TEX's special characters later, we store them now. (I.e., these characters are listed in the macro \dospecials that expands to

\do\ \do\\\do\{\do\}\do\\$\do\&\do\#\do\^\do\\_\do\%\do\~

their category codes are  $10, 0, 1, 2, 3, 4, 6, 7, 8, 14, 13$  respectively; "end of line", "ignored", "letter", "other", and "invalid" are missing—cf. T<sub>E</sub>Xbook Chap. 7.)

```
35 \def\do#1{\expandafter
```

```
36 \chardef \csname normal_catcode_\string#1\expandafter \endcsname
```

```
37 \CatCode#1\relax}
```

```
38 \dospecials
```
Tests: "normal category code" of  $\lambda$  is 0, "normal category code" of  $\frac{1}{2}$  is 3; "normal category code" of  $\&$  is 4.<sup>[8](#page-7-0)</sup>

Here we switch to the "underscore" as a "letter" indeed (for the rest of the package):

<span id="page-7-0"></span> $8 \text{ATFX's } \nh \text{is} \n\delta$  is similar, but it makes space-like characters ignored. Also cf. ltfinal.dtx. TODO: \RestoreNormalCatcodes.

```
39 \MakeLetter\_
```

```
41 % \newcommand*{\make_iii_other}{\MakeOther\\\MakeOther\{\MakeOther\}}
```
%% <- replaced 2009/04/05

 $\langle \text{MakeNormal}\langle char \rangle$  saves you from remembering ...

```
43 \newcommand*{\MakeNormal}[1]{%
44 \@ifundefined{\norm_catc_str#1}%
45 {\MakeOther#1}%
46 {\AssignCatCodeTo{\csname\norm_catc_str#1\endcsname}#1}}
47 \newcommand*{\norm_catc_str}{normal_catcode_\string}
48 %% TODO add ^^I and ^^M
```
We take a copy  $\langle$ MakeNormalHere of  $\langle$ MakeNormal as with  $\langle$ MakeActive.

\@ifdefinable\MakeNormalHere{\let\MakeNormalHere\MakeNormal}

### <span id="page-8-0"></span>2.2 Robustness by \IfTypesetting

It seems we need some own ways to achieve various compatibilities—using  $\left[\Pi \right] {\langle i f \rangle} {\langle \left(n \right) \rangle}$ . It also saves some \expandafters.

```
50 \providecommand*{\IfTypesetting}{%
```

```
51 % \relax
```
This \relax suppressed ligatures of single right quotes!

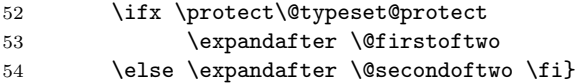

### <span id="page-8-1"></span>2.3 \NVerb

\begin\_min\_verb is a beginning shared by some macros here. It begins like  $LAT$ <sub>F</sub>X's \verb, apart from the final \tt.

```
55 \newcommand*{\begin_min_verb}{%
```

```
56 \relax \ifmmode \hbox \else \leavevmode\null \fi
```

```
57 \bgroup \tt}
```
 $\NVert \text{Werb}\langle char \rangle \langle code \rangle \langle char \rangle$ 

\newcommand\*{\NVerb}{%

\\_no\_nice\_meta\_verb\_false \nice\_maybe\_meta\_verb}

 $\langle \text{HardNVerb}\langle char \rangle \langle code \rangle \langle char \rangle$  does not recognize meta-variables:

```
60 \newcommand*{\HardNVerb}{%
```
- \\_no\_nice\_meta\_verb\_true \nice\_maybe\_meta\_verb}
- \newif\if\_no\_nice\_meta\_verb\_
- \newcommand\*{\nice\_maybe\_meta\_verb}[1]{%

Mainly avoid \verb's noligs list which overrides definitions of some active characters, while cmtt doesn't have any ligatures anyway.

```
64 \IfTypesetting{%
65 \begin_min_verb
66 \let\do\MakeOther \dospecials
```
Turn off niceverb specials:

```
67 \MakeOther\|\MakeOther\'\MakeOther\'%
68 \if_no_nice_meta_verb_\MakeOther\<\fi
69 \MakeActiveLetHere #1\niceverb_egroup
70 \verb@eol@error %% TODO change message 2009/04/09
71 }{\string\NVerb \string#1}}
```
2009/04/11: about etc. [preceding a box!? 2010/03/14]

```
72 \newcommand*{\niceverb_normal_egroup}{\egroup \ifmmode\else\@\fi}
73 \@ifdefinable\niceverb_egroup
74 {\let\niceverb_egroup\niceverb_normal_egroup}
```
### <span id="page-9-0"></span>2.4 Single Quotes Typeset Meta-Code

 $\text{LQverb}$  will be a "permanent alias" for the active left single quote.

The verbatim feature must not act when another single left quote is ahead we assume a double quote is intended then (thus the left quote feature does not allow to typeset something verbatim that starts with a single left quote). Rather, double quotes should be typeset then. In page headers, a \protect may be in the way. (A hook for \relaxing certain things in \markboth and \markright would have been an alternative.)

```
75 \MakeActive\'
76 \newcommand*{\LQverb}{%
77 \IfTypesetting{\lq_double_test}{\protect'}}
78 \MakeOther\'
79 \newcommand*{\lq_double_test}{%
```
This test settles the next catcode, so better switch to "other" in advance (won't harm if left quote isn't next):

```
80 \begingroup
81 \let\do\MakeOther \dospecials
82 \MakeOther\|%% 2010/03/09!
83 \futurelet\let_token \lq_double_decide}
84 \newcommand*{\lq_double_decide}{%
85 \ifx\let_token\LQverb
86 \endgroup
87 ''\expandafter \@gobble
```
Corresponding right quotes will become "other" due to having no space at the left. TODO to be changed with wiki.sty.

```
88 \else
89 \ifx\let_token\protect
90 \expandafter\expandafter\expandafter \lq_double_decide_ii
91 \else
92 \endgroup
93 \expandafter\expandafter\expandafter \NVerb
94 \expandafter\expandafter\expandafter \'%
95 \setminusfi
96 \fi}
```
\lq\_double\_decide\_ii continues test behind \protect.

```
97 \newcommand*{\lq_double_decide_ii}[1]{%
98 \futurelet\let_token \lq_double_decide}
```
### <span id="page-10-0"></span>2.5 Ampersand (or \cstx) Typesets Meta-Code

\CmdSyntaxVerb will be a permanent alias for the active &.

```
99 \MakeActive\&
100 \newcommand*{\CmdSyntaxVerb}{%
101 \IfTypesetting{%
102 \begin_min_verb
```
v0.3 moves the previous line from \cmd\_syntax\_verb where it is too late to establish private letters according to next line which was in \begin\_min\_verb earlier—an important bug fix!

103 \MakeLetter\@\MakeLetter\\_% 104 \cmd\_syntax\_verb 105 }{\protect&\string}} 106 \MakeNormal\& 107 \newcommand\*{\cmd\_syntax\_verb}[1]{% 108 \string#1\futurelet\let\_token \after\_cs}

However, & (or **\CmdSyntaxVerb**) may fail with private letters (there should be a hook for them), especially in macro arguments and with hyperref in titles of sections bearing  $\lambda$  abels, so we provide something like  $\sqrt{c s \{ \langle characters \rangle \}}$  from doc.sty.

```
109 \DeclareRobustCommand*{\cs}[1]{%
110 \begin_min_verb \backslash_verb #1\egroup}
111 \newcommand*{\backslash_verb}{\char'\\}
```
Moreover, typing  $\&\parrow x$  in "short" *macro arguments* fails, you better type  $\cs{\parrow}$  then. Likewise,  $\cs{\if{\text{letters}}}$  and  $\cs{\if{\text{»}}$  is safer in case you want to skip some part of the documentation (e.g., a package option skips commented code) by  $\iint\left(\text{letters}\right)$  Finally, there will be PDF bookmarks support for  $\csc$  rather than for a real  $\&$  or  $\ComdSymtaxV$ erb analogue like  $\{\langle characters \rangle\} * [\langle opt \rangle] {\langle mand \rangle\}$  as follows.

```
112 \DeclareRobustCommand*{\cstx}[1]{% %% corr. 2010/03/17
113 \begin_min_verb \backslash_verb #1\futurelet\let_token \after_cs}
114 \newcommand*{\after_cs}{%
115 \ifcat\noexpand\let_token a\egroup \space
116 \else \expandafter \decide_verb \fi}
117 \newcommand*{\test_more_verb}{\futurelet\let_token \decide_verb}
118 \newcommand*{\decide_verb}{%
119 \jumpteg_on_with\bgroup\braces_verb
120 \jumpteg_on_with[\brackets_verb
121 \jumpteg_on_with*\star_verb
122 \egroup}
123 %% CAUTION/TODO wrong before (... if cmd without arg
124 %% use \ then or choose usual verb...
125 %% or \MakeLetter\(etc. ... or \xspace
126 \newcommand*{\jumpteg_on_with}[2]{%
127 \ifx\let_token#1\do_jumpteg_with#2\fi}
  TODO cf. xfor, xspace (\break@loop); \DoOrBranch#1$\dots$#1 or so.
128 \def\do_jumpteg_with#1#2\egroup{\fi#1}
```
129 \def\braces\_verb#1{\string{#1\string}\test\_more\_verb}

```
130 \def\brackets_verb[#1]{[#1]\test_more_verb}
```

```
131 \def\star_verb*{*\test_more_verb}
```

```
132 %% not needed with \Auto... OTHERWISE useful in args!
```
As latex.ltx has \endgraf as a permanent alias for the primitive version of \par and **\endline** for **\cr**, we offer **\endcell** as a replacement for the original  $\&$ :

133 \let\endcell&

### <span id="page-11-0"></span>2.6 Escape Character Typesets Meta-Code

\BuildCsSyntax will be a permanent alias for the active escape character.

```
134 \DeclareRobustCommand*{\BuildCsSyntax}{%
135 \futurelet\let_token \build_cs_syntax_sp}
136 \newcommand*{\build_cs_syntax_sp}{%
137 \ifx\let_token\@sptoken \else %% TODO ^^M!?
138 \expandafter \start_build_cs_syntax
139 \fi}
140 \newcommand*{\start_build_cs_syntax}[1]{%
141 \edef\string_built{\string#1}%% #1 may be active
142 \MakeLetter\_\MakeLetter\@%% CAUTION, cf. ...
143 \test_more_cs}
144 \newcommand*{\test_more_cs}{%
145 \futurelet\let_token \decide_more_cs}
146 \newcommand*{\decide_more_cs}{%
147 \ifcat\noexpand\let_token a\expandafter \add_to_cs
148 \else
149 \MakeNormalHere\_\MakeOther\@%
150 \expandafter \in@ \expandafter
```

```
151 {\csname \string_built \expandafter \endcsname
152 \expandafter}\expandafter{\niceverbNoVerbList}%
153 \ifin@
154 \csname \string_built
155 \expandafter\expandafter\expandafter \endcsname
156 \else
157 \begin_min_verb \backslash_verb\string_built
158 \expandafter\expandafter\expandafter \test_more_verb
159 \fi
160 \fi}
161 %% TODO such \if nestings with ifthen!?
162 %% cf.:
163 % \let\let_token,\typeout{\meaning\let_token}
164 %% TEST TODO fuer xspace!? (\ifin@)
165 \newcommand*{\add_to_cs}[1]{%
166 \edef\string_built{\string_built#1}\test_more_cs}
```
\AutoCmdSyntaxVerb starts, \EndAutoCmdSyntaxVerb ends "auto mode."

```
167 \newcommand*{\AutoCmdSyntaxVerb}{%
```

```
168 \MakeActiveLetHere\\\BuildCsSyntax}
```

```
169 \newcommand*{\EndAutoCmdSyntaxVerb}{\CatCode\\\z@}
```
 $\NormalCommand\{\langle characters \rangle\}$  executes  $\langle characters \rangle$  in "auto mode."

```
170 \newcommand*{\NormalCommand}{} \let\NormalCommand\@nameuse
```
Once I may want to use this feature in Wikipedia-like section titles as supported by makedoc, yet I cannot really apply the present feature soon, so this must wait  $\ldots$  (There is a special problem with **\newlabel** and **hyperref**  $\ldots$ ) Former tests:

```
171 % \futurelet\LetToken\relax \relax
```

```
172 % \show\LetToken \typeout{\ifcat\noexpand\LetToken aa\else x\fi}
```
\niceverbNoVerbList is the list of macros that will be *executed* instead of being typeset.

```
173 \newcommand*{\niceverbNoVerbList}{%
```

```
174 \begin\end\item\verb\EndAutoCmdSyntaxVerb\NormalCommand
```

```
175 \section\subsection\subsubsection} %% TODO!?
```
 $\Lambda$ Comacro{\niceverbNoVerbList}{ $\{macros\}$  can be used to add  $\{macros\}$ to that list.

```
176 \providecommand*{\AddToMacro}[2]{% %% TODO move to ... 2010/03/05
```
177 \expandafter \def \expandafter #1\expandafter {#1#2}}

```
178 %% <- was very wrong 2010/03/18
```
"Auto mode" probably ain't mean a thing if it ain't invoked using

### $\Lambda$ utoCmdInput $\{\langle file \rangle\}$

for typesetting  $\langle file \rangle$  in "auto mode:"

#### 179 \newcommand\*{\AutoCmdInput}[1]{%

I am not yet sure whether \input etc. should be in the exception list permanently:

```
180 \begingroup
181 \AddToMacro\niceverbNoVerbList{\ProvidesFile\endinput}%
182 %% <- TODO? 2010/03/18
183 \AutoCmdSyntaxVerb
184 \input{#1}%
185 \EndAutoCmdSyntaxVerb
186 \endgroup
187 }
```
### <span id="page-13-0"></span>2.7 Meta-Variables

 $\sqrt{\text{MetaVar}(var-id)}$  will be a permanent alias for the active ' $\lt'$ '.

```
188 \def\MetaVar#1>{%
189 \mbox{\normalfont\itshape $\langle$#1\/$\rangle$}}
190 %% TODO offer without angles as well
```
As opposed to ltxguide.cls, this works outside verbatim as well.

### <span id="page-13-1"></span>2.8 Hash Mark is Code

 $\overline{\text{MashVerb}\langle\text{digit}\rangle}$  will be a permanent alias for the active hash mark.

191 \newcommand\*{\HashVerb}[1]{{\tt\##1}}

### <span id="page-13-2"></span>2.9 Single Right Quotes for \textsf

\RQsansserif will be a permanent alias for the active single right quote.

The basic problem with the "single right quote feature" is that a single right quote may be meant to be an apostrophe. This is certainly the case at the right of a letter. On the other hand, we assume that it is not an apostrophe (i) in vertical mode (opening a new paragraph), (ii) after a horizontal skip.

For page headers, in expanding without typesetting, the expansion of \RQsansserif must contain another active single right quote.

```
192 \MakeActive\'
193 \newcommand*{\RQsansserif}{%
194 \IfTypesetting{\niceverb_rq_sf_test}{\protect'}}
195 \MakeOther\'
```
Another macro just to avoid more sequences of \expandafter:

```
196 \newcommand*{\niceverb_rq_sf_test}{%
197 \ifhmode
198 \ifdim\lastskip>\z@
199 \expandafter\expandafter\expandafter \DoRQsansserif
```
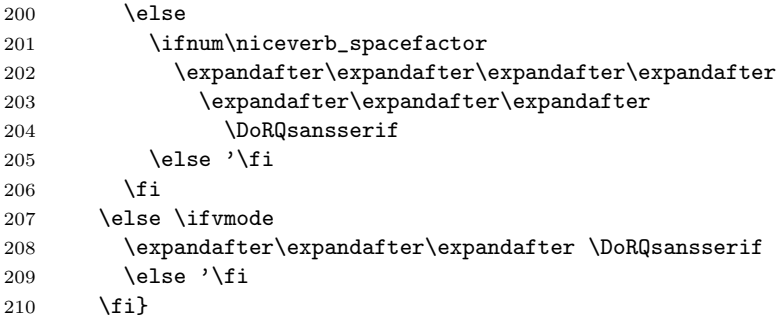

 $\sqrt{\text{DoRQsansserif}}$  is another (possible) alias for the active single right quote, see below.

```
211 \MakeActive\'
212 \@ifdefinable\DoRQsansserif
213 {\def\DoRQsansserif#1'{\textsf{#1}}}
214 \MakeOther\'
```
The following cases are typical and cannot be decided by the previous criteria: (i) parenthesis, (ii) footnotes and after "horizontal" environments like  $\[\langle \langle \langle \langle \rangle \rangle \rangle, \langle \rangle \]$ , (iii) section titles, (iv) \noindent. We introduce some dangerous tricks—redefinitions of LATEX's internal \@sect and of TEX's primitives \noindent and \ignorespaces as well as by a signal \spacefactor value of 1001. In page headers, L<sup>AT</sup>EX equips the single right quote with the meaning of \active@math@prime which must be overridden.

```
215 \newcommand*{\nvAllowRQSS}{%
216 \MakeActiveLetHere\'\RQsansserif
217 \niceverb_ignore} %% 2010/03/16
```
These and the entire right quote functionality are activated by

\nvRightQuoteSansSerif and disabled by \\nvRightQuoteNormal

—at \begin{document}—where we collect previous settings—or later:

```
218 \AtBeginDocument{%
219 \edef\before_niceverb_parenthesis{\the\sfcode'\(}%
220 \let \before_niceverb_ignore \ignorespaces %% 2010/03/16
221 \let \before_niceverb_sect \@sect
222 \let \before_niceverb_noindent \noindent} %% 2010/03/08
```
We assume that **\@sect** has the same parameters there as in L<sup>AT</sup>EX (even if redefined by another package, like hyperref).

```
223 \def\niceverb_sect#1#2#3#4#5#6[#7]#8{%
224 \before_niceverb_sect{#1}{#2}{#3}{#4}{#5}{#6}%
225 [{\protect\nvAllowRQSS #7}]%
226 {\protect\nvAllowRQSS #8}}
```
2010/03/20:

```
227 \newcommand*{\niceverb_spacefactor}{\spacefactor=1001\relax}
228 \newcommand*{\niceverb_noindent}{%
229 \before_niceverb_noindent \niceverb_spacefactor}
230 \newcommand*{\niceverb_ignore}{%
231 \ifhmode \niceverb_spacefactor \fi \before_niceverb_ignore}
```
Here are the main switches:

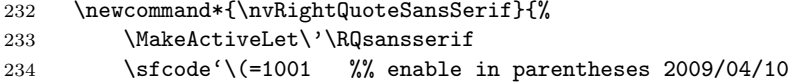

I also added \sfcode'/=1001 in the preamble of makedoc.tex.

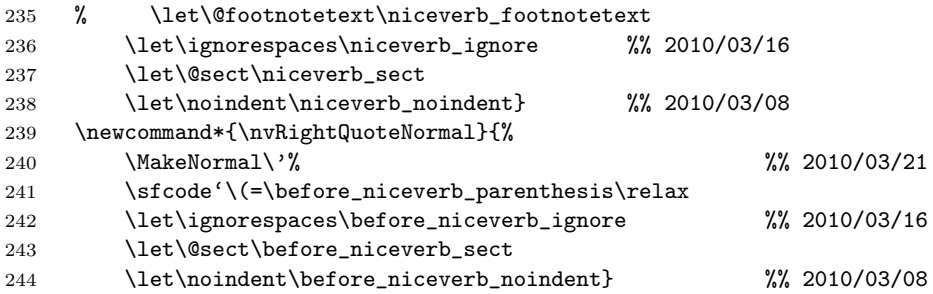

\nvAllRightQuotesSansSerif (after \begin{document}!) forces the \textsf feature without testing for apostrophes. You then must be sure—DANGER! CARE!—to use '\rq' only for obtaining an apostrophe and the double quote character '"' for closing double quotes, or our  $\det\{\text{text}\}\$  for the entire quoting.

```
245 \newcommand*{\nvAllRightQuotesSansSerif}{%
246 \nvRightQuoteNormal
247 \MakeActiveLet\'\DoRQsansserif}
```
I started v0.31 (signal \sfcode=1000, lowercase letters get \sfcode=1001) because \href{http://ctan.org/pkg/ $\{pkg\}$ { $\{pkg\}$ } failed. However, what I actually needed was  $\{\text{space}\}$ :

```
248 \DeclareRobustCommand*{\ctanpkgref}[1]{%
249 \href{http://ctan.org/pkg/#1}{\textsf{#1}}}
```
### <span id="page-15-0"></span>2.10 Command-Highlighting Boxes

With v0.3, we include one kind of command syntax boxes whose  $\langle content \rangle$  is (in niceverb syntax) delimited as  $\sqrt{\langle content \rangle |\cdot|}$ .

250 \newsavebox\niceverb\_savebox

 $\overline{\Gamma\Gamma\Gamma\langle char \rangle}$  works like \NVerb $\langle char \rangle$  ihenchar ihenchar include its interpretational include  $\langle char \rangle$ except putting the latter's result into a framed (or coloured or . . .) box.

251 \newcommand\*{\GenCmdBox} {\\_no\_nice\_meta\_verb\_false \gen\_cmd\_box}

\HardVerbBox is a variant of \GenCmdBox with the meta-variable feature disabled (for the documentation of the present package).

```
252 \newcommand*{\HardVerbBox}{\_no_nice_meta_verb_true \gen_cmd_box}
253 \newcommand*{\gen_cmd_box}{%
254 \bgroup
255 \let\niceverb_egroup\nice_collect_verb_egroup
256 \global %% TODO!? for \cmdboxitem 2010/03/15
257 %% <- TODO replace \niceverb_egroup by parameter,
258 %% save one nesting level 2010/03/15
259 \setbox\niceverb_savebox \hbox\bgroup
260 \if_no_nice_meta_verb_
261 \expandafter \HardNVerb
262 \else \expandafter \NVerb \fi}
263 \newcommand*{\nice_collect_verb_egroup}{%
264 \egroup \egroup
265 \ifvmode \expandafter \VerticalCmdBox
266 \else \ifmmode \hbox \fi
267 \expandafter \InlineCmdBox \fi
268 {\box\niceverb_savebox}%
269 \niceverb_normal_egroup}
```
\nvCmdBox will be the permanent alias for '|'.

270 \newcommand\*{\nvCmdBox}{\GenCmdBox\|}

 $\sqrt{\text{VerticalCmdBox}\{\langle content\rangle\}}$  may eventually start a decl environment as in ltxguide.cls, looking ahead for another '|' in order to (perhaps) append another row. Another possibility is first to do some

### \if@nobreak\else<sub>U</sub>\pagebreak[2]\fi

etc. and then invoke \InlineCmdBox. The user can choose later by some \renewcommand. We do the perhaps most essential thing here (again cf. \begin\_min\_verb):

#### 271 \newcommand\*{\VerticalCmdBox}{\leavevmode\null\InlineCmdBox}

The command declaration boxes in the documentation of Nicola Talbot's [data](http://ctan.org/pkg/datatool)[tool](http://ctan.org/pkg/datatool) would be an especially nice realization of \VerticalCmdBox.

 $\Inline{\text{CmdBox}\{\text{content}\}}$ , according to our idea, should not change baseline skip, even with some \fboxsep and \fboxrule. (However, it may be a good idea to increase the overall normal baseline skip.) We therefore replace actual height and depth of the content by the height and depth of math parentheses.

```
272 \newcommand*{\InlineCmdBox}[1]{%
```
273 \bgroup

... needed in math mode with \begin\_min\_verb.

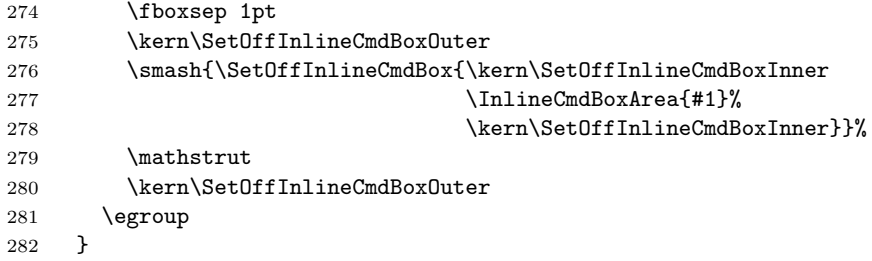

The default choice for **\SetOffInlineCmdBox** is **\fbox:** 

```
283 \@ifdefinable\SetOffInlineCmdBox{\let\SetOffInlineCmdBox\fbox}
```
You can \renewcommand it to change \fboxsep, \fboxrule etc. or to use a \colorbox with the color package, e.g., I used the following setting so far:

```
\RequirePackage{color}
\renewcommand*{\SetOffInlineCmdBox}
              \{\coolorbox[cmyk]{1,0,.2,.05}\}
```
\SetOffInlineCmdBoxInner enables controlling the inner horizontal space to the box margin independently of \fboxsep.

284 \newcommand\*{\SetOffInlineCmdBoxInner}{-\fboxsep\thinspace}

This choice is inspired by \cstok for "boxed" things in Knuth's manmac.tex which formats The T<sub>E</sub>Xbook.

\SetOffInlineCmdBoxOuter allows that the box hangs out into the margin horizontally. We set it to 0 pt as default (it is a macro only, for a while).

```
285 \newcommand*{\SetOffInlineCmdBoxOuter}{\z@}
```
The height and depth of the frame should be the same for all inline boxes, we think. The present choice **\InnerCmdBoxArea** for the spacing respects code characters rather than the height and depth of the angle brackets that surround meta-variable names.

```
286 \newcommand*{\InlineCmdBoxArea}[1]{%
287 \smash{#1}\vphantom{gjpq\backslash_verb}}
```
 $\operatorname{\mathcal{h}}$  is another variant of  $\operatorname{\mathcal{h}}$  is should replace  $\overline{\text{item}[\langle content \rangle]}$  in the description environment.

```
288 \newcommand*{\cmdboxitem}{%
289 \bgroup
290 \let\niceverb_egroup\cmd_item_egroup
291 \global %% TODO!? 2010/03/15
292 \setbox\niceverb_savebox \hbox\bgroup
293 \NVerb}
294 \newcommand*{\cmd_item_egroup}{%
295 \egroup \egroup \egroup
296 \item[\InlineCmdBox{\box\niceverb_savebox}]}
```
### <span id="page-18-0"></span>2.11 When niceverb Gets Nasty

These things are new with v0.3.

#### <span id="page-18-1"></span>2.11.1 Quotes

```
In order to get real single quotes, you could use \lceil \text{log}_\text{L}(text) \rceil, maybe appending
a \cup, but the code \overline{\left(\frac{\text{det}\left(\frac{\text{det}\left(\text{det}\right)}{k}\right)}{k}\right]} may look better and be easier to type.
```

```
297 \newcommand*{\qtd}[1]{'#1'}
```
However, here we get the problem that the left quote in  $\qquaddet'(\text{code})$  will be unable to switch into verbatim mode entirely—then use  $k$ , e.g., '\qtd{ $\&k$ }' typesets "&", i.e., the ampersand in single (non-verbatim) quotes.

298 % TODO \qtdverb!? alternative meaning for \LQverb!? 2010/03/06 299 % rather rare, & takes less space 2010/03/09

 $\text{Qdqtd}(text)$  can be used for enclosing in *double* quotes with the dangerous \nvAllRightQuotesSansSerif (see above).

300 \newcommand\*{\dqtd}[1]{''#1"}

#### <span id="page-18-2"></span>2.11.2 hyperref

This is for/about compatibility with the hyperref package. (One preliminary thing: in doubt, don't load niceverb earlier than hyperref.)

We need some substitutions for PDF bookmarks with hyperref. We issue them at  $\begin{bmatrix} \begin{array}{c} \text{begin} \text{4} \\ \text{6} \end{array} \end{bmatrix}$  when we know if hyperref is at work.<sup>[9](#page-18-3)</sup>

```
301 \AtBeginDocument{%
302 \@ifpackageloaded{hyperref}{%
303 \newcommand*{\PDFcstring}{% %% moved here 2010/03/09
304 \134\expandafter\@gobble\string}% %% ASCII octal encoding
305 \pdfstringdefDisableCommands{%
306 \let\nvAllowRQSS\empty %% not \relax 2010/03/12
307 %% 2010/03/12
308 \MakeActiveLetHere\'\lq \MakeActiveLetHere\'\rq
309 \MakeActiveLetHere\&\PDFcstring
310 \def\cs{\134}% %% 2010/03/17
311 }%
```
Moreover, in order to avoid spurious Label(s) may have changed with hyperref, a single right quote must be *read* as active by a  $\neq$  label if and only if it has been active when **\@currentlabelname** was formed.<sup>[10](#page-18-4)</sup> as **\active**. We use \protected@write as this cares for \nofiles. \@auxout may be \@partaux for \include.

<span id="page-18-4"></span><span id="page-18-3"></span><sup>9</sup>An alternative approach would be using [afterpackage](http://ctan.org/pkg/afterpackage) by Alex Rozhenko.

<sup>10</sup>This uses **\@onelevelsanitize**, therefore **\protect** doesn't change the behaviour of "active" characters.

```
312 \newcommand*{\niceverb_aux_cat}[2]{% %% 2010/03/14
313 \protected@write\@auxout{}{\string#1\string#2}}%
314 \renewcommand*{\MakeActive}[1]{%
315 \MakeActiveHere#1%
316 \niceverb_aux_cat\MakeActiveHere#1}%
317 \renewcommand*{\MakeActiveLet}[2]{%
318 \MakeActiveLetHere#1#2%
319 \niceverb_aux_cat\MakeActiveHere#1}%
320 \renewcommand*{\MakeNormal}[1]{%
321 \MakeNormalHere#1%
322 \niceverb_aux_cat\MakeNormalHere#1}%
323 }{}%
324 }
```
TODO doesn't babel have the same problem? 2010/03/12

#### <span id="page-19-0"></span>2.11.3 hyper-xr

With the hyper-xr package creating links into external documents, preceding \externaldocument $\{file\}$ } with \MakeActiveLet\&\CmdSyntaxVerb may be needed. I do not want to redefine something here right now as I I have too little experience with this situation.

### <span id="page-19-1"></span>2.11.4 Turning off and on altogether

These commands are new with v0.3.

\noNiceVerb disables all niceverb features.

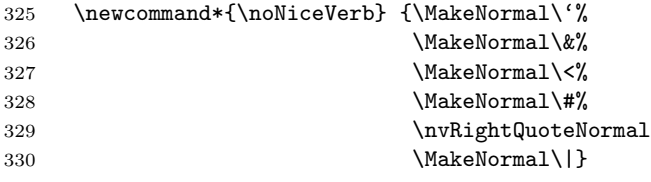

 $\langle$ useNiceVerb  $\alpha tivates$  all the niceverb features (apart from "auto mode").

331 \newcommand\*{\useNiceVerb}{\MakeActiveLet\'\LQverb

TODO to be changed with wiki.sty v0.2

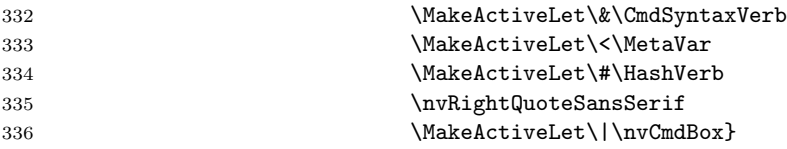

### <span id="page-19-2"></span>2.12 Activating the niceverb Syntax

niceverb features are activated at \begin{document} so (some) other packages can be loaded after niceverb. For v0.3, we do this after possible settings for compatibility with hyperref.

337 \AtBeginDocument{\useNiceVerb}

# <span id="page-20-0"></span>2.13 Leave Package Mode

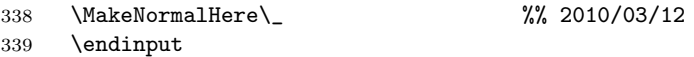

# <span id="page-20-1"></span>2.14 VERSION HISTORY

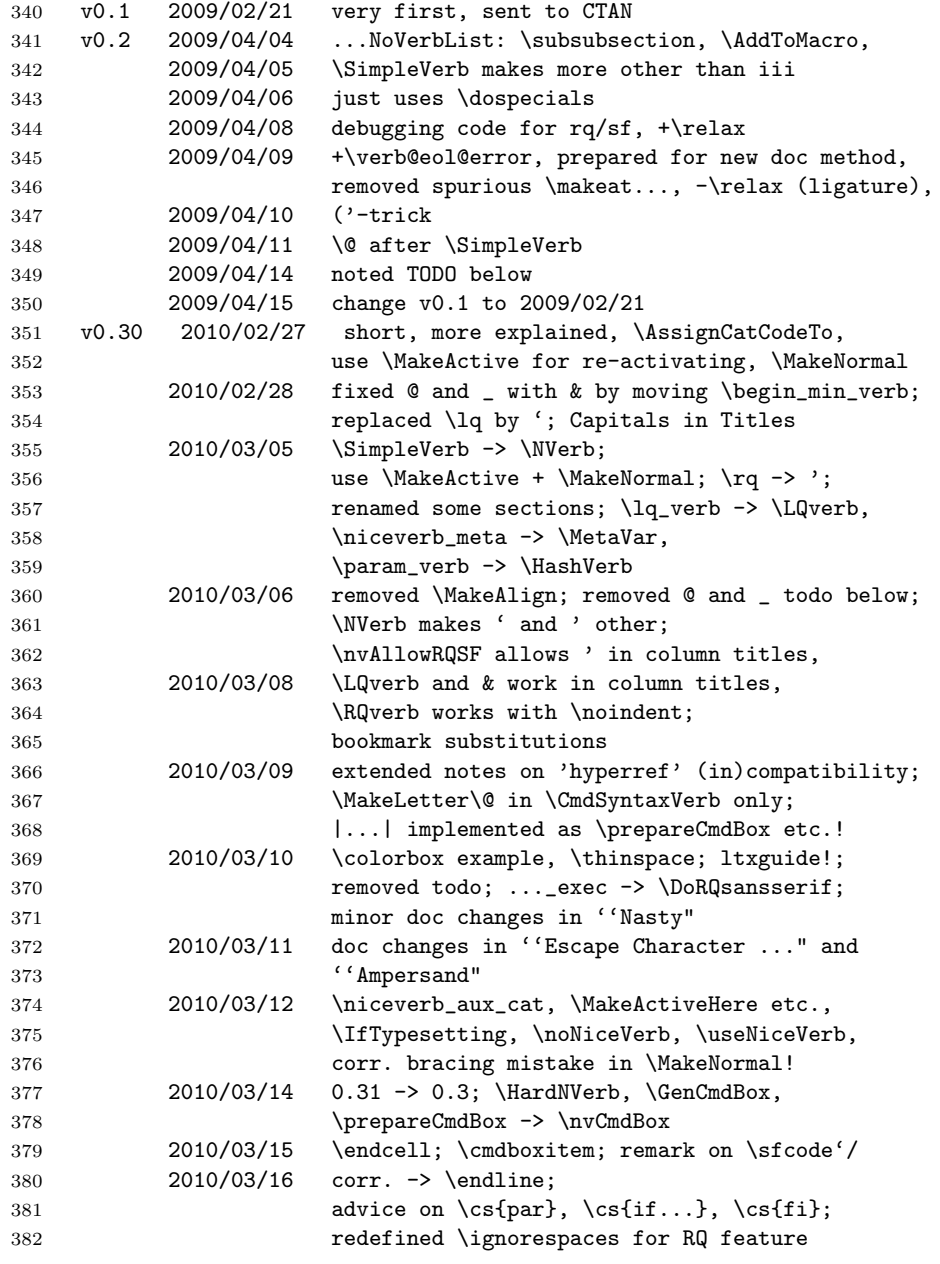

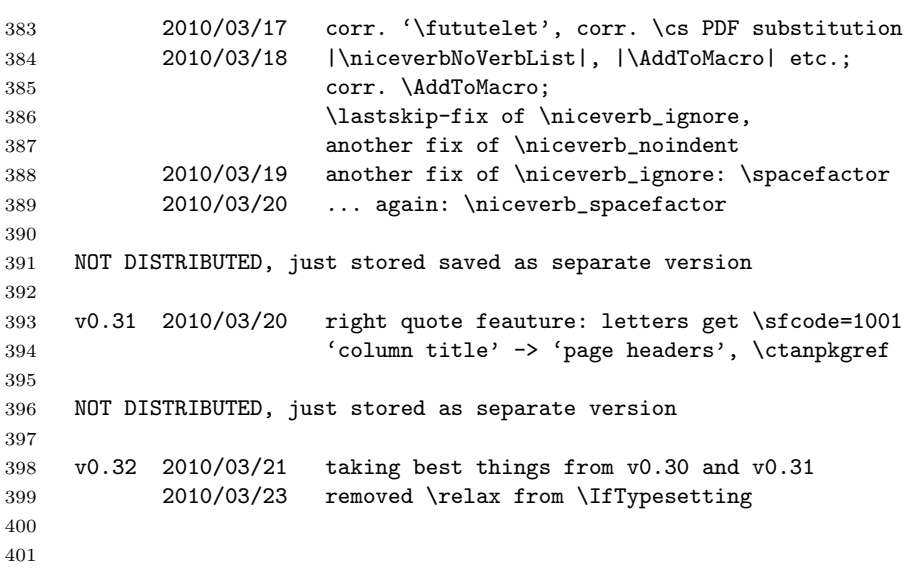